[Microsoft](http://my.manualget.ru/to.php?q=Microsoft Excel Formulas Tutorial Pdf) Excel Formulas Tutorial Pdf >[>>>CLICK](http://my.manualget.ru/to.php?q=Microsoft Excel Formulas Tutorial Pdf) HERE<<<

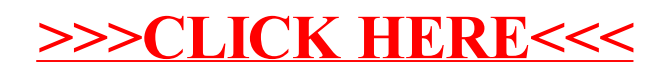